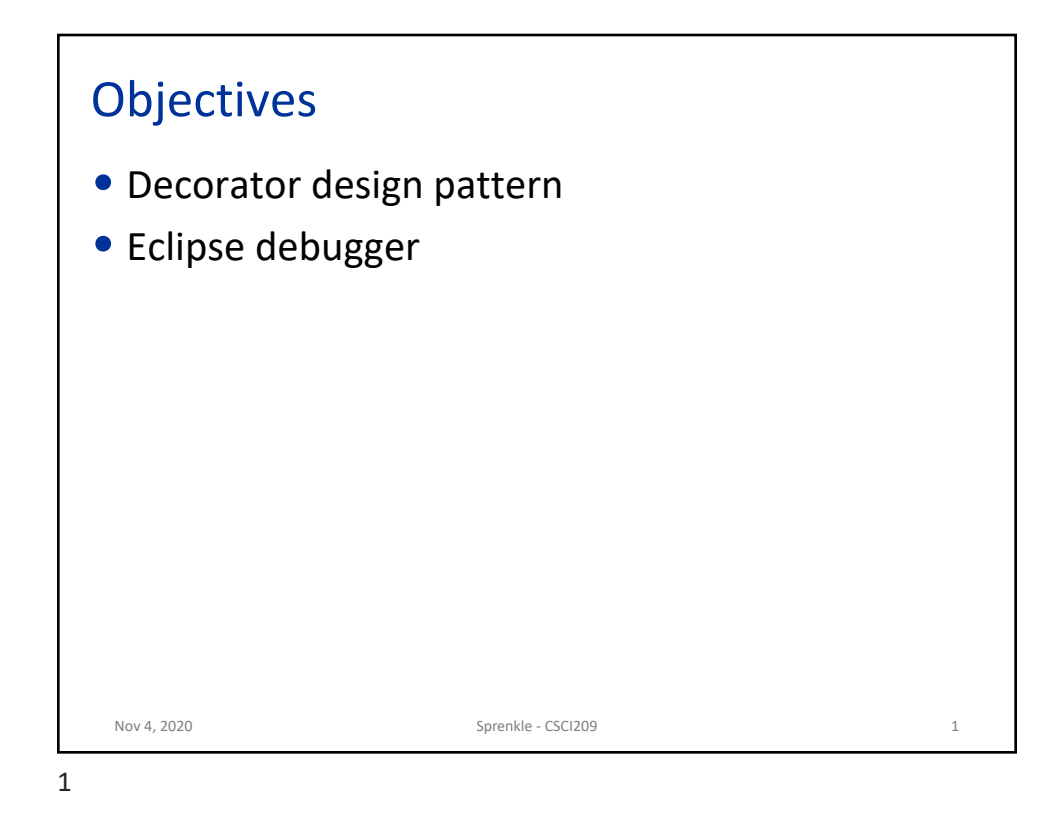

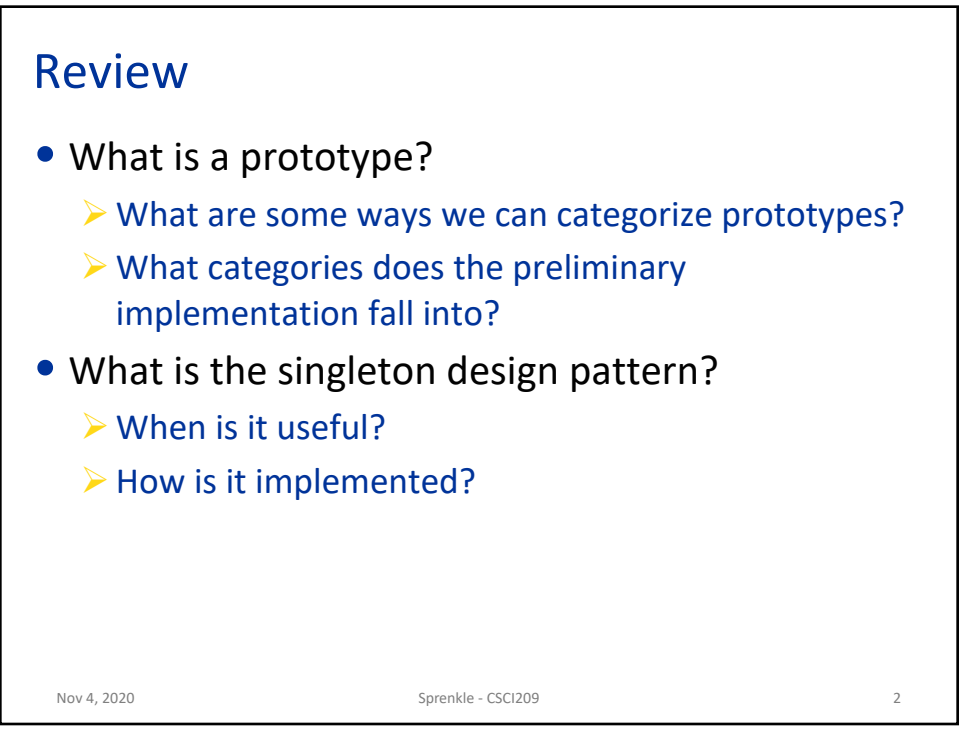

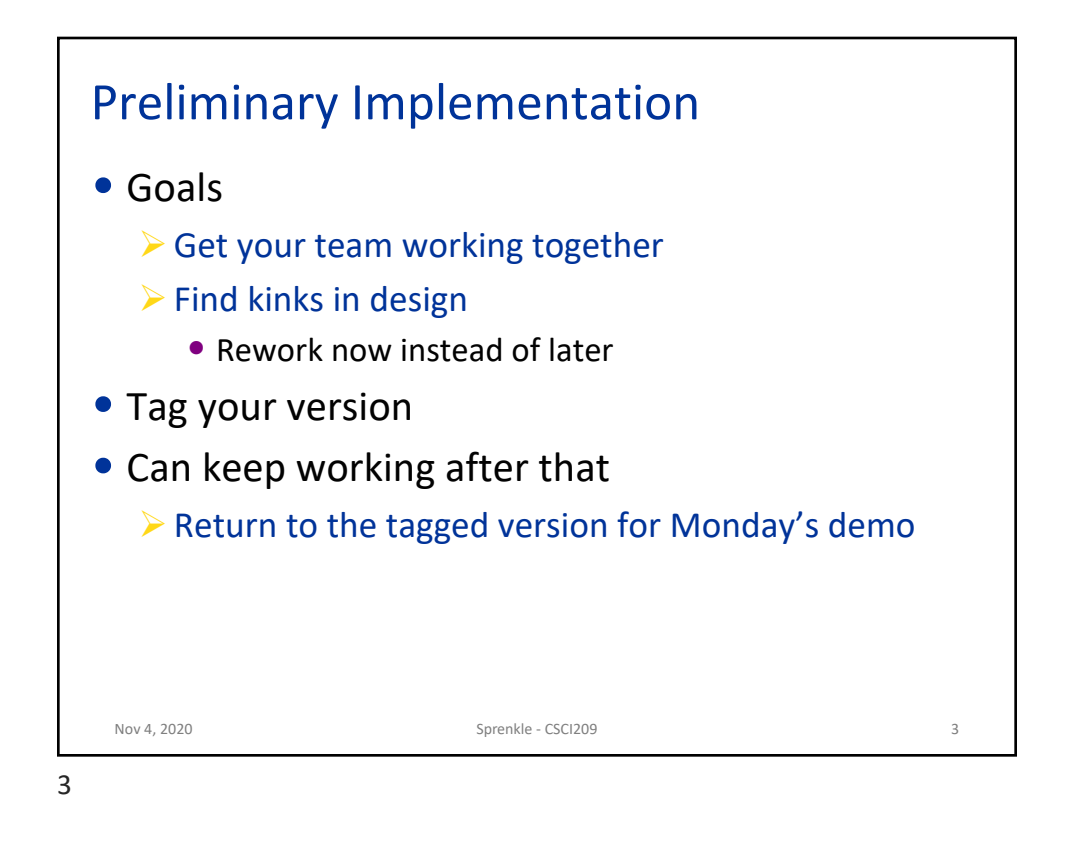

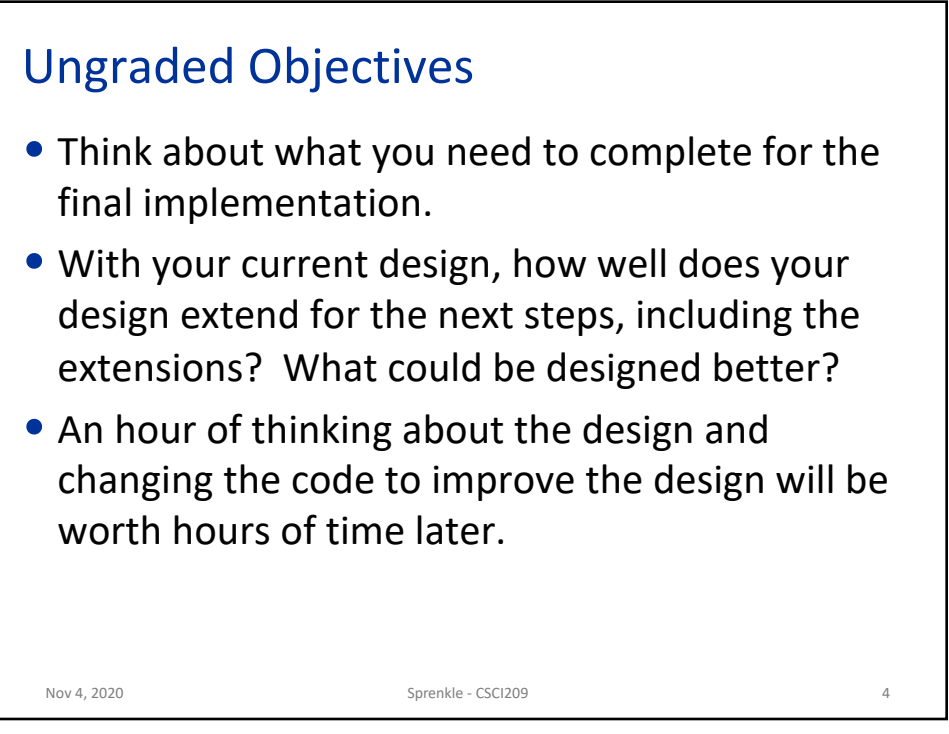

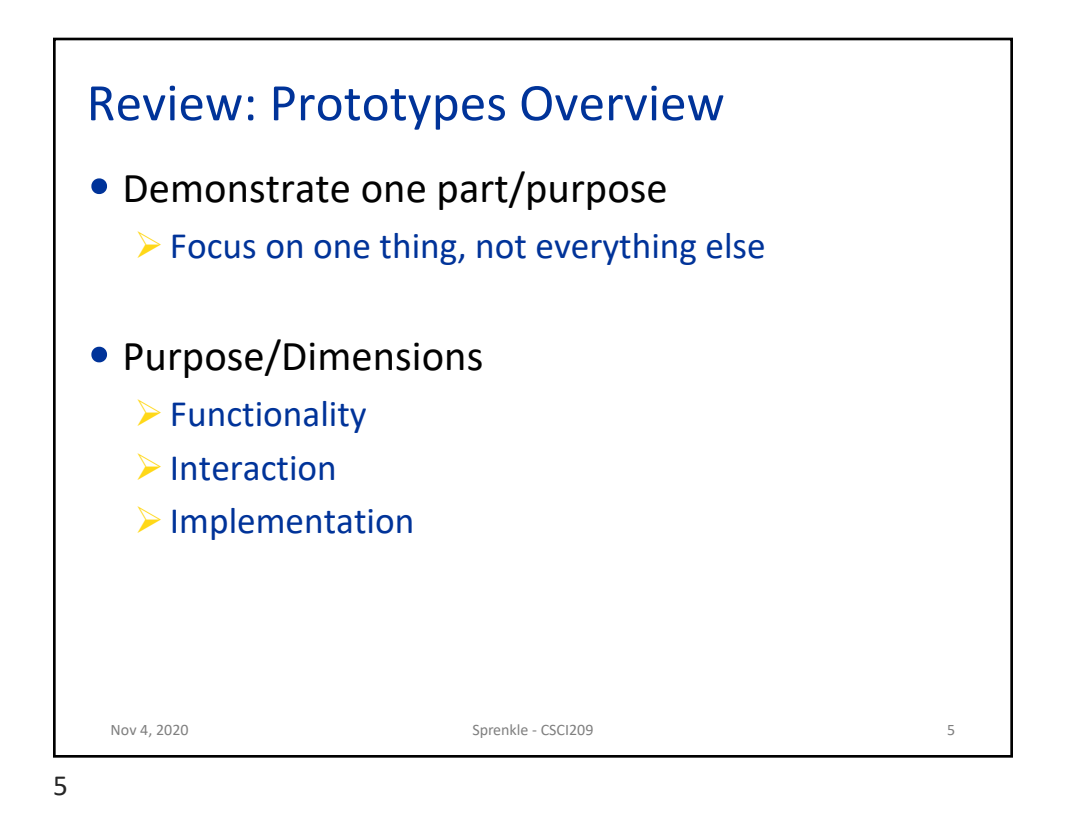

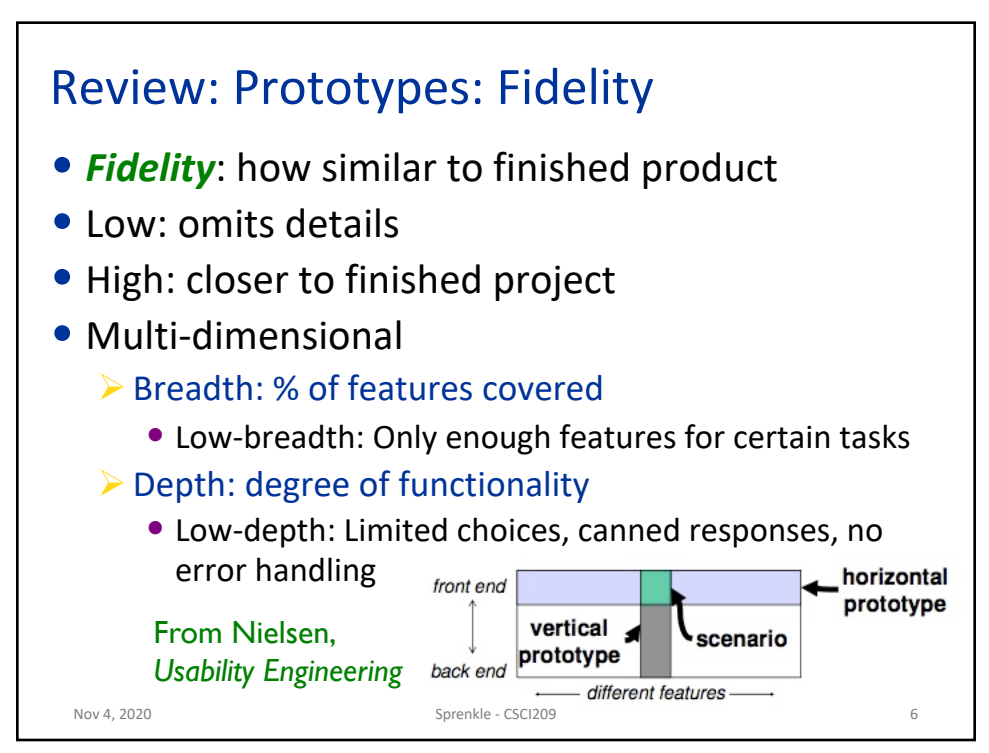

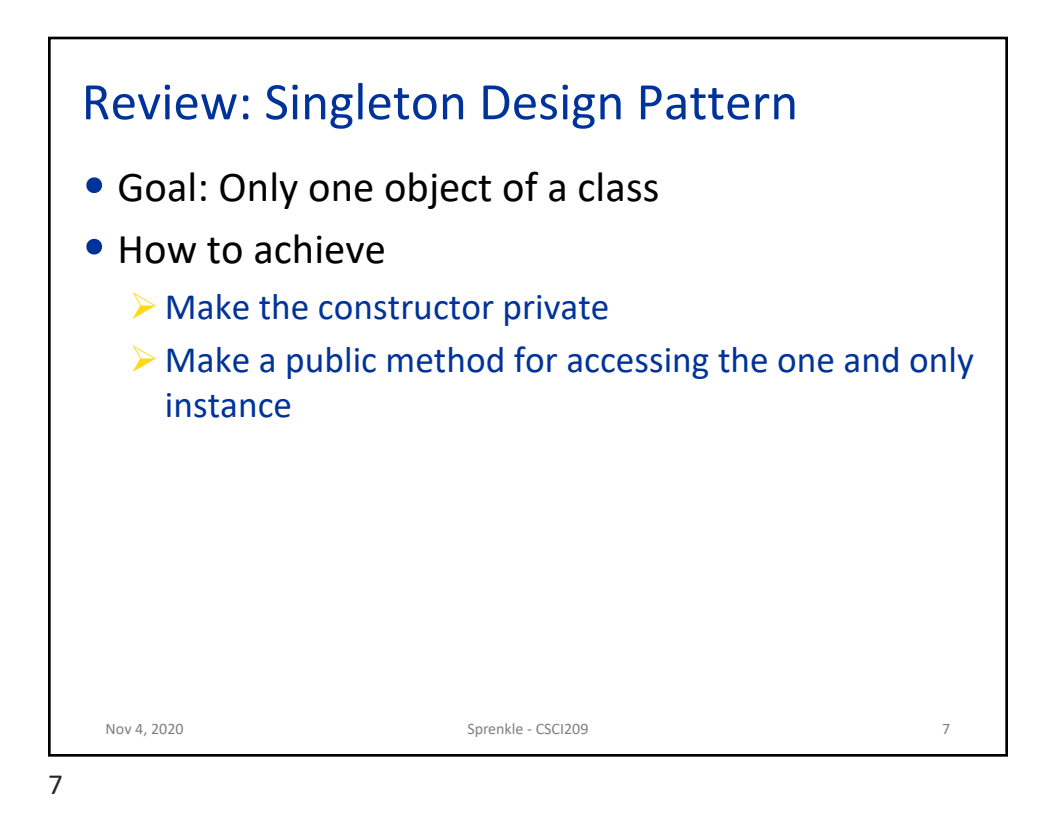

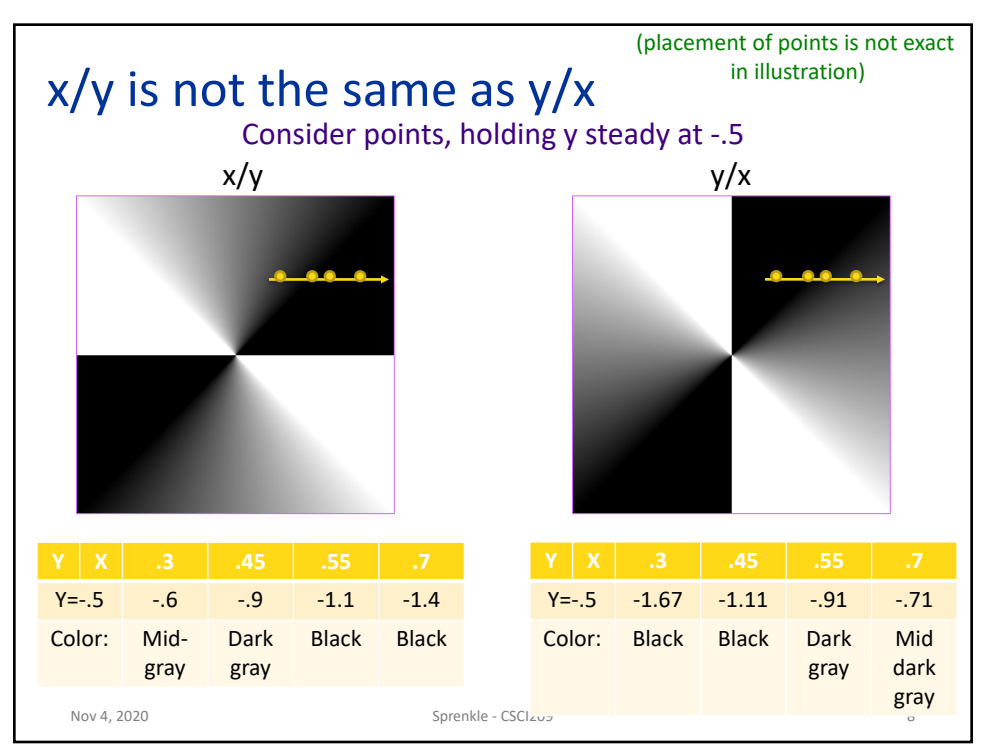

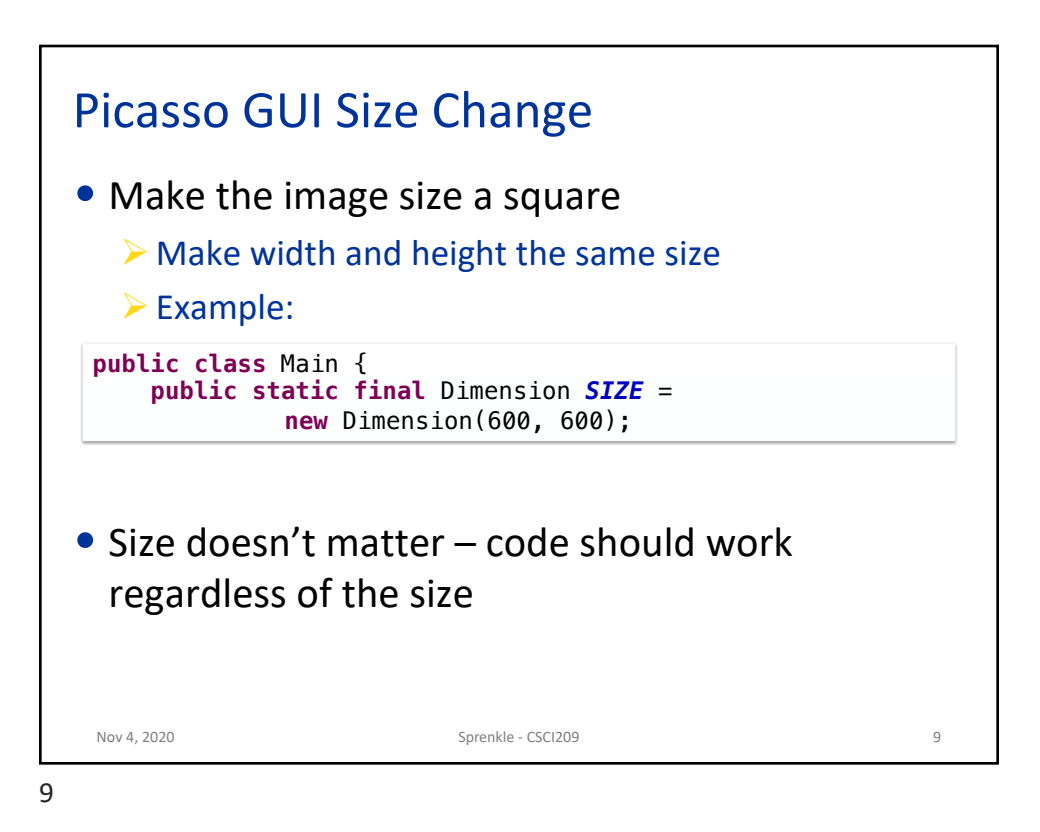

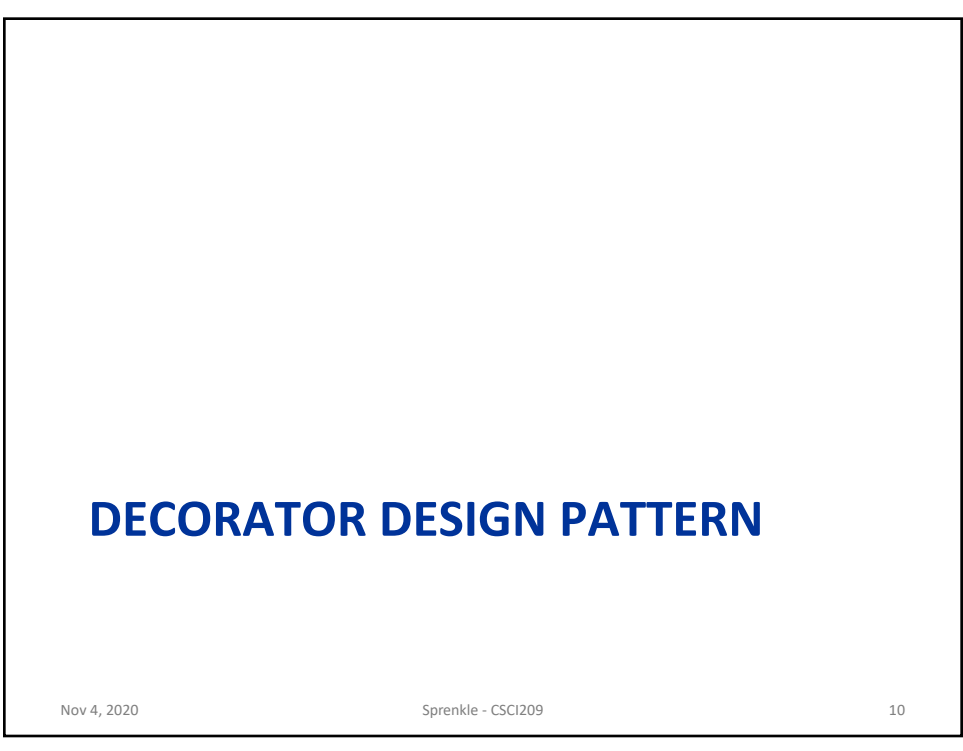

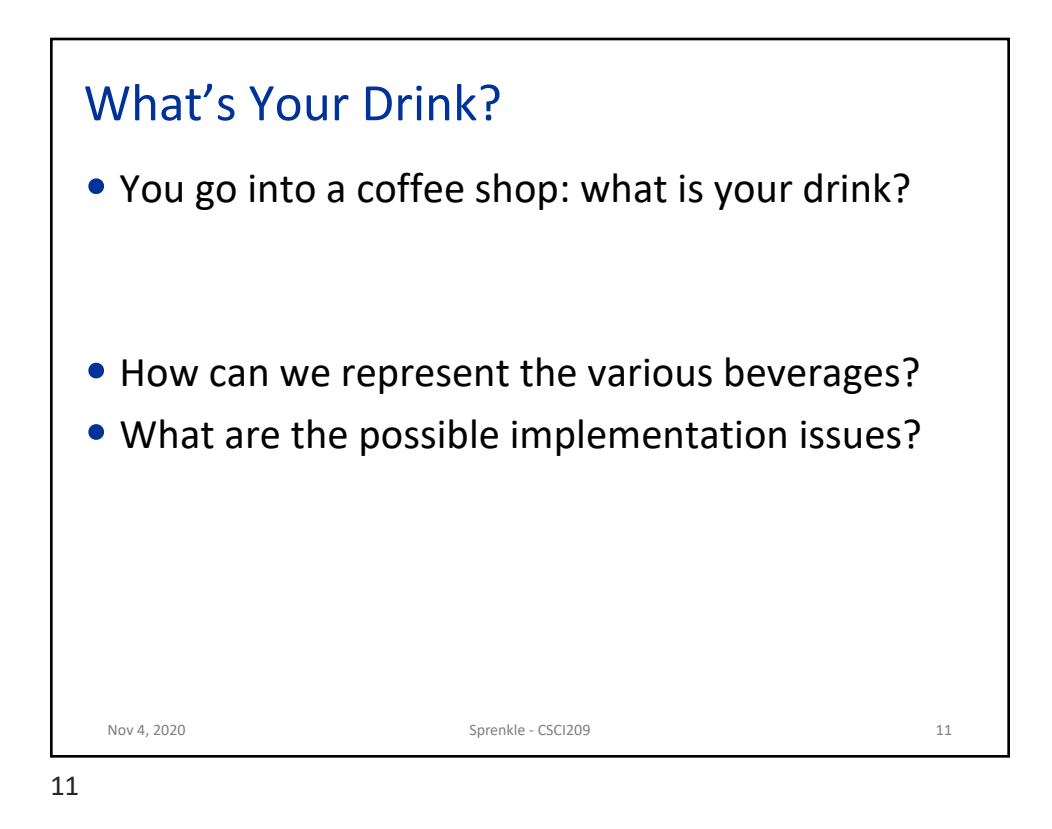

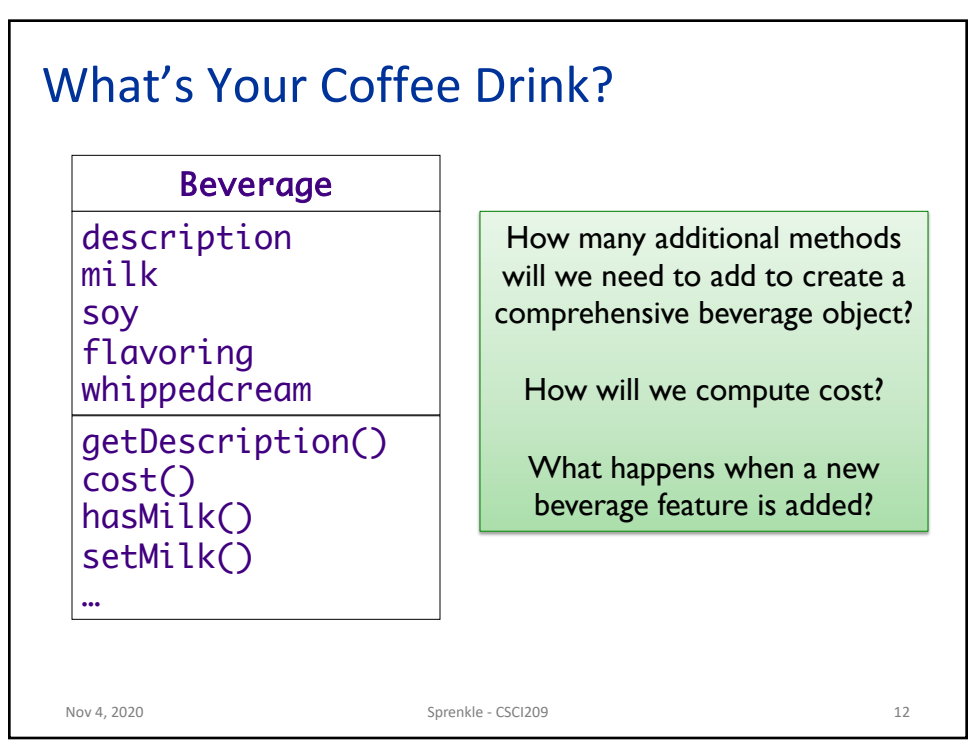

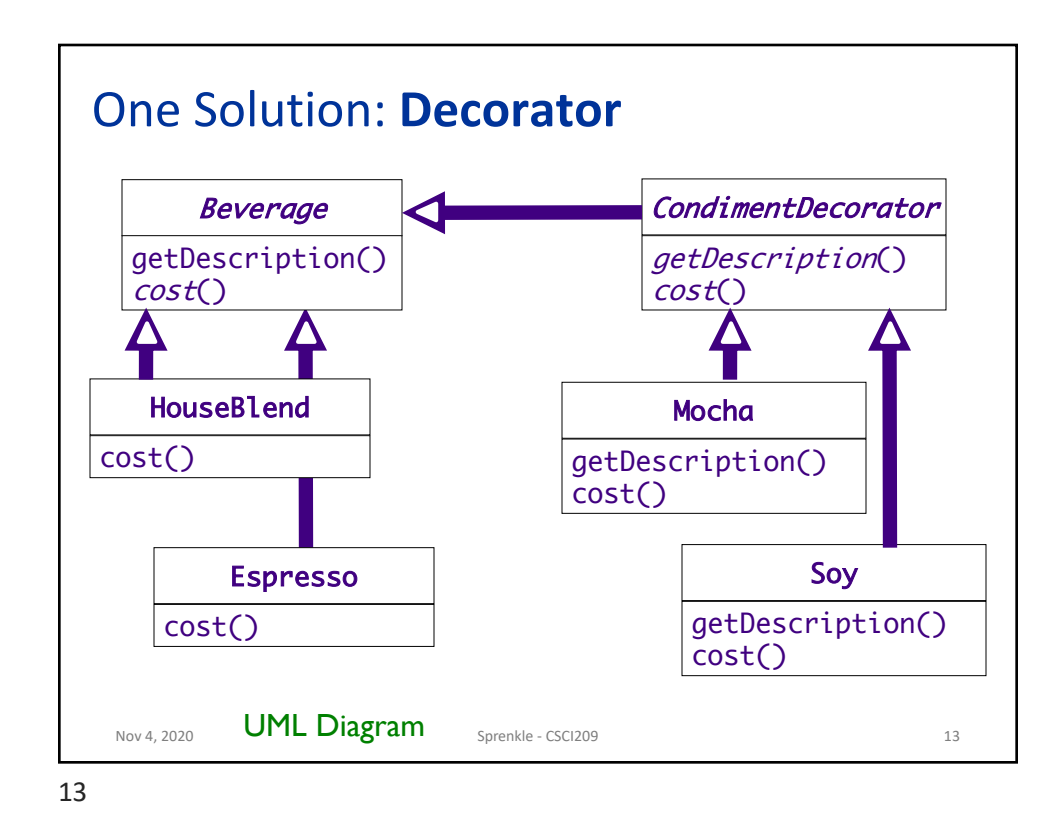

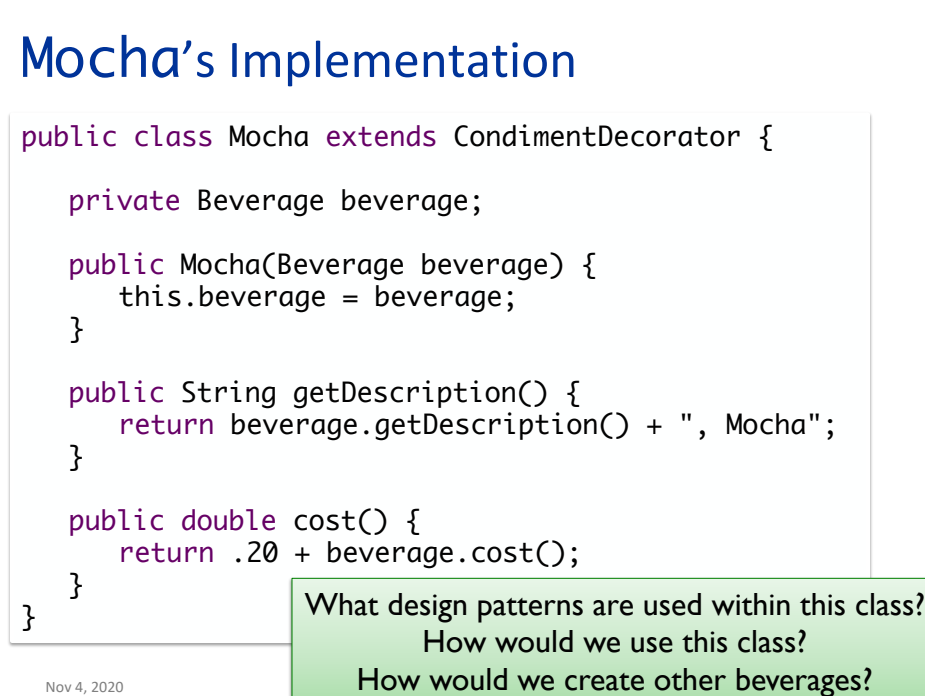

## Mocha's Implementation

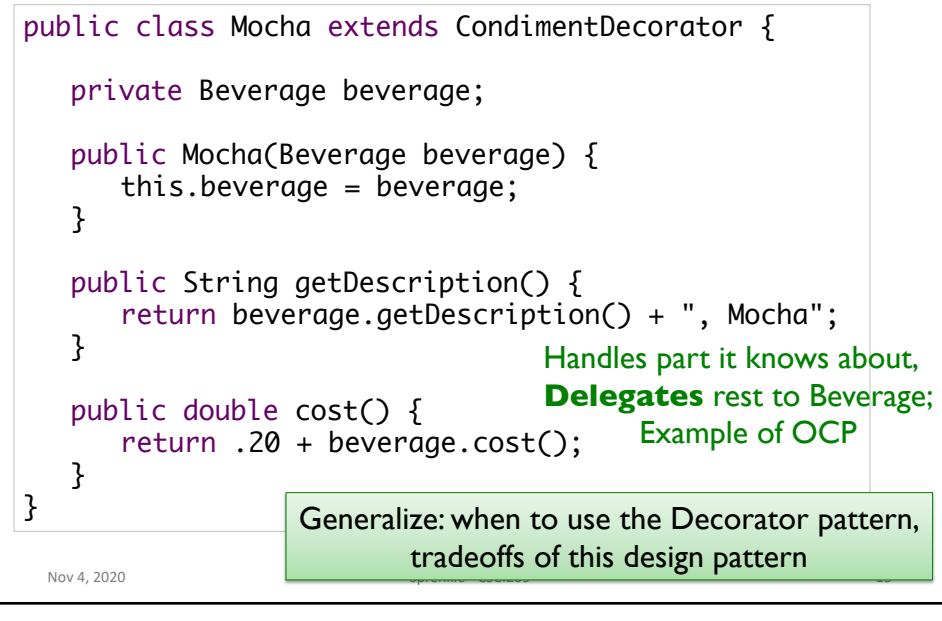

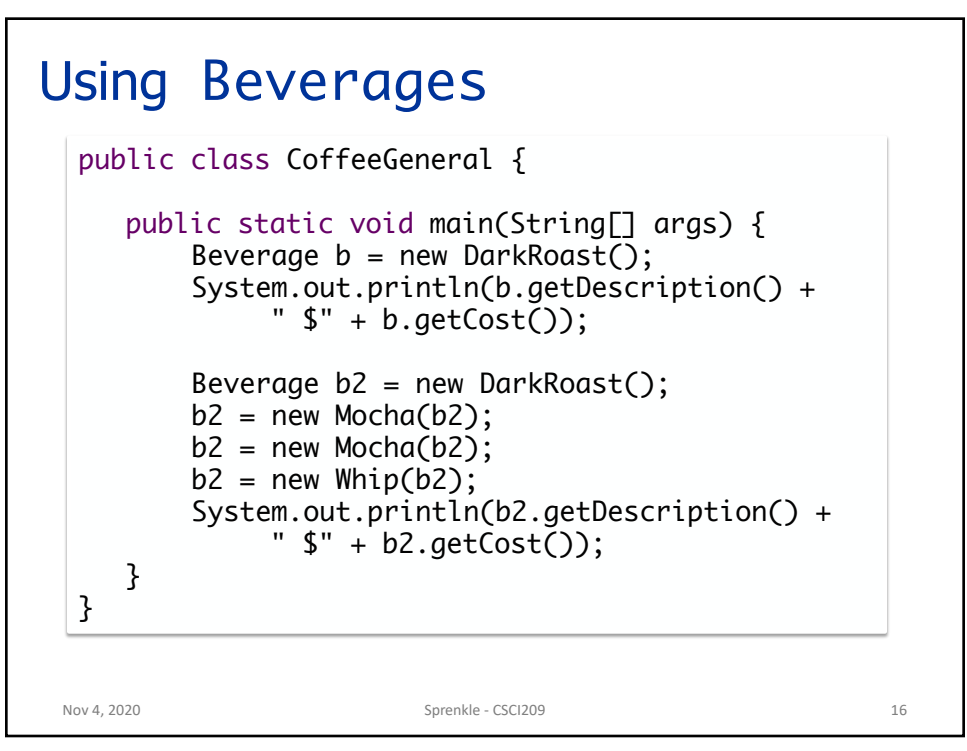

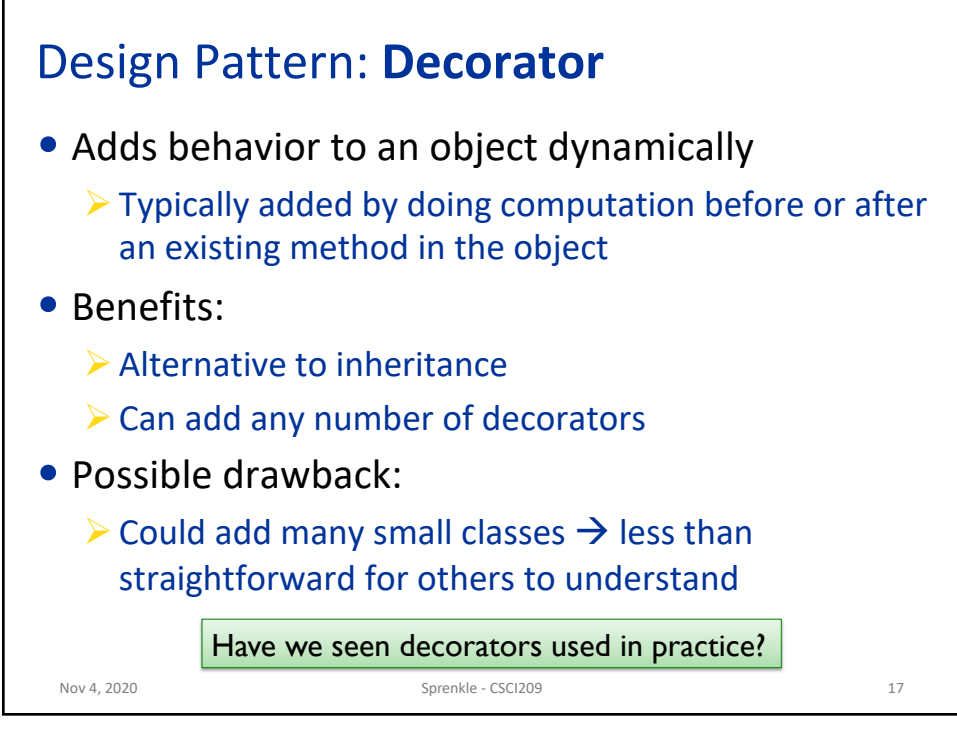

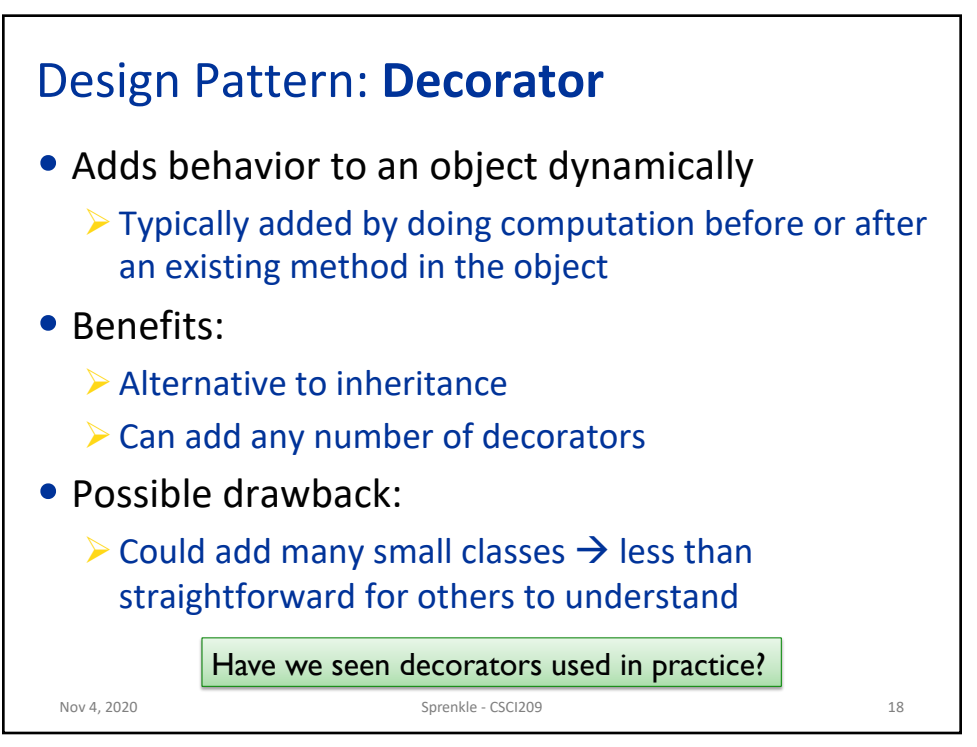

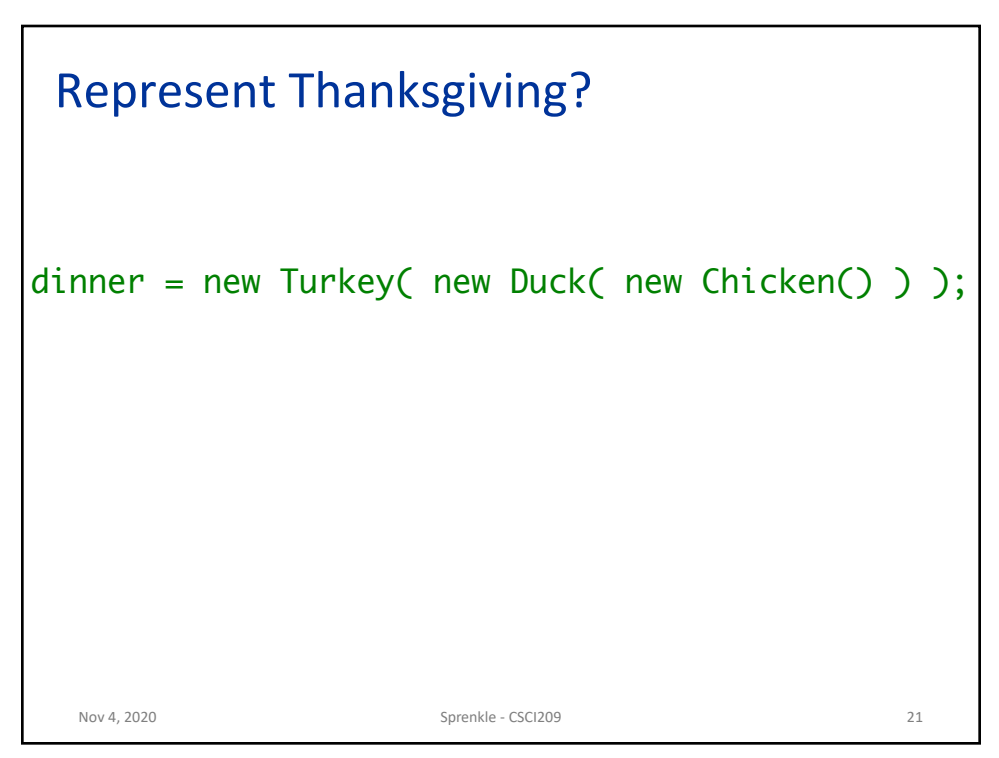